## Aircrack-ng Suite Cheat Sheet by itnetsec via cheatography.com/21064/cs/6776/

#### Airbase-ng

**Usage**:airbase-ng <options> <replay interface>

| Syntax | Parame<br>ters  | Description                                                                       |  |
|--------|-----------------|-----------------------------------------------------------------------------------|--|
| -a     | bssid           | set Access Point MAC address                                                      |  |
| -i     | iface           | capture packets from this interface                                               |  |
| - W    | WEP<br>key      | use this WEP key to encrypt/decrypt packets                                       |  |
| - W    | 0 1             | [don't] set WEP flag in beacons 0 1 (default: auto)                               |  |
| -h     | MAC             | source mac for MITM mode                                                          |  |
| - f    | disallow        | disallow specified client MACs (default: allow)                                   |  |
| - đ    | none            | quiet (do not print statistics)                                                   |  |
| - V    | none            | verbose (print more messages) (longverbose)                                       |  |
| - M    | none            | M-I-T-M between [specified] clients and bssids                                    |  |
| - A    | none            | Ad-Hoc Mode (allows other clients to peer) (long<br>ad-hoc)                       |  |
| - Y    | in out bo<br>th | external packet processing                                                        |  |
| - C    | channel         | sets the channel the AP is running on                                             |  |
| - X    | none            | hidden ESSID (longhidden)                                                         |  |
| - S    | none            | force shared key authentication                                                   |  |
| - S    | none            | set shared key challenge length (default: 128)                                    |  |
| - L    | none            | Caffe-Latte attack (longcaffe-latte)                                              |  |
| - N    | none            | Hirte attack (cfrag attack), creates arp request against wep client (long –cfrag) |  |
| - X    | nbpps           | number of packets per second (default: 100)                                       |  |
| -У     | none            | disables responses to broadcast probes                                            |  |
| - 0    | none            | set all WPA,WEP,open tags. can't be used with -z & -Z                             |  |
| - Z    | type            | sets WPA1 tags. 1=WEP40 2=TKIP 3=WRAP<br>4=CCMP 5=WEP104                          |  |

| Airbase-ng (cont) |          |                                                        |  |  |
|-------------------|----------|--------------------------------------------------------|--|--|
| - Z               | type     | same as -z, but for WPA2                               |  |  |
| -V type           | type     | fake EAPOL 1=MD5 2=SHA1 3=auto                         |  |  |
| - F               | prefix   | write all sent and received frames into pcap file      |  |  |
| - P               | none     | respond to all probes, even when specifying ESSIDs     |  |  |
| - I               | interval | sets the beacon interval value in ms                   |  |  |
| - C               | seconds  | enables beaconing of probed ESSID values (requires -P) |  |  |

#### Filter Options

| Syntax      | Paramete<br>rs  | Description                                       |
|-------------|-----------------|---------------------------------------------------|
| <br>bssids  | <file></file>   | read a list of BSSIDs out of that file (short -B) |
| bssid       | <mac></mac>     | BSSID to filter/use (short -b)                    |
| <br>client  | <mac></mac>     | MAC of client to accept (short -d)                |
| <br>clients | <file></file>   | read a list of MACs out of that file (short -D)   |
| essid       | <essid></essid> | specify a single ESSID (short -e)                 |
| <br>essids  | <file></file>   | read a list of ESSIDs out of that file (short -E) |

#### Airdecloak-ng

**Usage**:airdecloak-ng [options]

| Syntax                       | Param<br>eter | Description                                                                      |  |
|------------------------------|---------------|----------------------------------------------------------------------------------|--|
| -i                           | input<br>file | Path to the capture file                                                         |  |
| -bssid                       | BSSID         | BSSID of the network to filter.                                                  |  |
| -ssid                        | ESSID         | ESSID of the network to filter (not yet implemented).                            |  |
| -filters                     | filters       | Apply theses filters in this specific order. They have to be separated by a ','. |  |
| –<br>null-packets            | none          | Assume that null packets can be cloaked (not yet implemented).                   |  |
| –<br>disable-base<br>_filter | none          | Disable the base filter.                                                         |  |

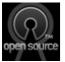

# By itnetsec

cheatography.com/itnetsec/

Published 28th January, 2016. Last updated 28th January, 2016. Page 1 of 4.

### Aircrack-ng Suite Cheat Sheet by itnetsec via cheatography.com/21064/cs/6776/

#### Airdecloak-ng (cont)

| -drop- | none | Drop all fragmented packets. In most networks, |
|--------|------|------------------------------------------------|
| frag   |      | fragmentation is not needed.                   |
|        |      |                                                |

#### Airdrop-ng

**Usage**:airdrop-ng [options] <pcap file>

| Syntax | Param<br>eter | Description                                                                                 |  |
|--------|---------------|---------------------------------------------------------------------------------------------|--|
| -i     | card          | Wireless card in monitor mode to inject from                                                |  |
| -t     | csv file      | Airodump txt file in CSV format NOT the pcap                                                |  |
| -p     | psyco         | Disable the use of Psyco JIT                                                                |  |
| -r     | Rule<br>File  | Rule File for matched deauths                                                               |  |
| -u     | update        | Updates OUI list                                                                            |  |
| -d     | Driver        | Injection driver. Default is mac80211                                                       |  |
| - S    | sleep         | Time to sleep between sending each packet                                                   |  |
| -b     | debug         | Turn on Rule Debugging                                                                      |  |
| -1     | key           | Enable Logging to a file, if file path not provided<br>airdrop will log to default location |  |
| -n     | nap           | Time to sleep between loops                                                                 |  |

Usage:airdecap-ng [options] <pcap file>

| Syntax | Parameter                             | Description                           |  |
|--------|---------------------------------------|---------------------------------------|--|
| -1     | none                                  | don't remove the 802.11 header        |  |
| -b     | bssid                                 | access point MAC address filter       |  |
| -k     | pmk                                   | WPA/WPA2 Pairwise Master Key in hex   |  |
| - e    | essid target network ascii identifier |                                       |  |
| -p     | pass                                  | target network WPA/WPA2 passphrase    |  |
| - W    | key                                   | target network WEP key in hexadecimal |  |

#### Airgraph-ng

Usage: python airgraph-ng -i [airodumpfile.txt] -o [outputfile.png] -g [CAPR OR CPG]

#### Airgraph-ng (cont)

- Graph Type [CAPR (Client to AP Relationship) OR CPG (Common
- probe graph)] g
- Print the about
- a
- Print this help

#### h

#### Aircrack-ng

**Usage**:aircrack-ng [options] <capture file(s)>

| Syntax | Parame<br>ter | Description                                                                                                    |
|--------|---------------|----------------------------------------------------------------------------------------------------|
| - a    | amode         | Force attack mode (1 = static WEP, 2 = WPA/WPA2-PSK)                                                                                                    |
| -b     | bssid         | Long versionbssid. Select the target network based on the access point's MAC address.                                                                                     |
| - e    | essid         | If set, all IVs from networks with the same ESSID will<br>be used. This option is also required for<br>WPA/WPA2-PSK cracking if the ESSID is not<br>broadcasted (hidden). |
| - p    | nbcpu         | On SMP systems: # of CPU to use. This option is invalid on non-SMP systems                                                                                                |
| - đ    | none          | Enable quiet mode (no status output until the key is found, or not)                                                                                                    |
| - C    | none          | (WEP cracking) Restrict the search space to<br>alpha-numeric characters only (0x20 - 0x7F)                                                                                |
| - t    | none          | (WEP cracking) Restrict the search space to binary coded decimal hex characters                                                                                           |
| -h     | none          | (WEP cracking) Restrict the search space to numeric<br>characters (0x30-0x39) These keys are used by<br>default in most Fritz!BOXes                                       |
| -d     | start         | (WEP cracking) Long version –debug. Set the beginning of the WEP key (in hex), for debugging purposes.                                                                    |
| - m    | maddr         | (WEP cracking) MAC address to filter WEP data<br>packets. Alternatively, specify -m ff:ff:ff:ff:ff:ff to use<br>all and every IVs, regardless of the network.             |
| - M    | number        | (WEP cracking) Sets the maximum number of ivs to use.                                                                                                    |

Syntax Input File

## Description

- i Output File - 0

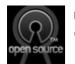

By itnetsec cheatography.com/itnetsec/

Published 28th January, 2016. Last updated 28th January, 2016. Page 2 of 4.

## Aircrack-ng Suite Cheat Sheet by itnetsec via cheatography.com/21064/cs/6776/

| -n   nbits   (WEP cracking) Specify the length of the key: 64 for 40-bit WEP, 128 for 104-bit WEP, etc. The default value is 128.     -i   index   (WEP cracking) Only keep the IVs that have this key index (1 to 4). The default behaviour is to ignore the key index.     -f   fudge   (WEP cracking) By default, this parameter is set to 2 for 104-bit WEP and to 5 for 40-bit WEP. Specify a higher value to increase the bruteforce level: cracking will take more time, but with a higher likelyhood of success.     -H   none   Long versionhelp. Output help information.     -1   file name   (Lowercase L, ell) logs the key to the file specified.     -K   none   Invokes the Korek WEP cracking method. (Default in v0.x)     -k   korek   (WEP cracking) There are 17 korek statistical attacks. Sometimes one attack creates a huge false positive that prevents the key from being found, even with lots of IVs. Try -k 1, -k 2,k 17 to disable each attack selectively.     -p   threads   Allow the number of threads for cracking even if you have a non-SMP computer.     -r   none   (WEP cracking) Disable last keybyte bruteforcing (default).     -   none   (WEP cracking) Enable last keybyte bruteforcing (default).     -   none   (WEP cracking) Enable last keybyte bruteforcing (default).                                                                                                    | Aircr   | Aircrack-ng (cont) |                                                                                                    |  |  |  |
|----------------------------------------------------------------------------------------------------|---------|--------------------|----------------------------------------------------------------------------------------------------|--|--|--|
| Index(Index (1 to 4). The default behaviour is to ignore the<br>key indexffudge(WEP cracking) By default, this parameter is set to 2<br>for 104-bit WEP and to 5 for 40-bit WEP. Specify a<br>higher value to increase the bruteforce level: cracking<br>will take more time, but with a higher likelyhood of<br>successHnoneLong versionhelp. Output help information1file name(Lowercase L, ell) logs the key to the file specifiedKnoneInvokes the Korek WEP cracking method. (Default in<br>v0.x)-kkorek(WEP cracking) There are 17 korek statistical attacks.<br>Sometimes one attack creates a huge false positive<br>that prevents the key from being found, even with lots<br>of IVs. Try -k 1, -k 2,k 17 to disable each attack<br>selectivelypthreadsAllow the number of threads for cracking even if you<br>have a non-SMP computerrdatabaseUtilizes a database generated by airolib-ng as input to<br>determine the WPA key. Outputs an error message if<br>aircrack-ng has not been compiled with sqlite supportnone(WEP cracking) Enable last keybyte bruteforcing<br>(default)none(WEP cracking) Enable last two keybytes<br>bruteforcingnone(WEP cracking) Enable last two keybytes<br>bruteforcingnone(WEP cracking) Enable last two keybytes                                                                                                    | -n      | nbits              | 40-bit WEP, 128 for 104-bit WEP, etc. The default                                                                                                    |  |  |  |
| Image: Instantfor 104-bit WEP and to 5 for 40-bit WEP. Specify a higher value to increase the bruteforce level: cracking will take more time, but with a higher likelyhood of successHnoneLong versionhelp. Output help information1file name(Lowercase L, ell) logs the key to the file specifiedKnoneInvokes the Korek WEP cracking method. (Default in v0.x)-kkorek(WEP cracking) There are 17 korek statistical attacks. Sometimes one attack creates a huge false positive that prevents the key from being found, even with lots of IVs. Try -k 1, -k 2,k 17 to disable each attack selectivelypthreadsAllow the number of threads for cracking even if you have a non-SMP computerrdatabaseUtilizes a database generated by airolib-ng as input to determine the WPA key. Outputs an error message if aircrack-ng has not been compiled with sqlite supportnone(WEP cracking) Enable last keybyte bruteforcing (default)none(WEP cracking) Enable last keybyte bruteforcing vultorcingnone(WEP cracking) Enable last two keybytes                                                                                                    | -i      | index              | index (1 to 4). The default behaviour is to ignore the                                                                                                    |  |  |  |
| -1file name(Lowercase L, ell) logs the key to the file specifiedKnoneInvokes the Korek WEP cracking method. (Default in v0.x)-kkorek(WEP cracking) There are 17 korek statistical attacks. Sometimes one attack creates a huge false positive that prevents the key from being found, even with lots of IVs. Try -k 1, -k 2,k 17 to disable each attack selectivelypthreadsAllow the number of threads for cracking even if you have a non-SMP computerrdatabaseUtilizes a database generated by airolib-ng as input to determine the WPA key. Outputs an error message if aircrack-ng has not been compiled with sqlite supportnone(WEP cracking) Disable last keybyte bruteforcing (default)none(WEP cracking) Enable last keybyte bruteforcing bruteforcingnone(WEP cracking) Enable last two keybytes brutforcex2none(WEP cracking) Enable last two keybytes-none(WEP cracking) Enable last two keybytes-none(WEP cracking) Enable last two keybytes-none(WEP cracking) Enable last two keybytes-none(WEP cracking) Enable last two keybytes-none(WEP cracking) Enable last two keybytes-none(WEP cracking) Enable last two keybytes-none(WEP cracking) Enable last two keybytes-none(WEP cracking) Enable last two keybytes-none(WEP cracking) Enable last two keybytes-none(WEP cracking) Enable last two keybytes-none(WEP cracking) Enable last two ke                                                                                                    | -f      | fudge              | for 104-bit WEP and to 5 for 40-bit WEP. Specify a higher value to increase the bruteforce level: cracking will take more time, but with a higher likelyhood of |  |  |  |
| -KnoneInvokes the Korek WEP cracking method. (Default in<br>v0.x)-kkorek(WEP cracking) There are 17 korek statistical attacks.<br>Sometimes one attack creates a huge false positive<br>that prevents the key from being found, even with lots<br>of IVs. Try -k 1, -k 2,k 17 to disable each attack<br>selectivelypthreadsAllow the number of threads for cracking even if you<br>have a non-SMP computerrdatabaseUtilizes a database generated by airolib-ng as input to<br>determine the WPA key. Outputs an error message if<br>aircrack-ng has not been compiled with sqlite supportnone(WEP cracking) Disable last keybytes brutforce.x/-x/x0none(WEP cracking) Enable last keybyte bruteforcing<br>(default)none(WEP cracking) Enable last two keybytes<br>bruteforcingnone(WEP cracking) Enable last two keybytes-none(WEP cracking) Enable last two keybytes-none(WEP cracking) Enable last two keybytes-none(WEP cracking) Enable last two keybytes-none(WEP cracking) Enable last two keybytes-none(WEP cracking) Enable last two keybytes-none(WEP cracking) Enable last two keybytes-none(WEP cracking) Enable last two keybytes-none(WEP cracking) Enable last two keybytes                                                                                                    | - H     | none               | Long versionhelp. Output help information.                                                                                                    |  |  |  |
| v0.x)-kkorek(WEP cracking) There are 17 korek statistical attacks.<br>Sometimes one attack creates a huge false positive<br>that prevents the key from being found, even with lots<br>of IVs. Try -k 1, -k 2,k 17 to disable each attack<br>selectivelypthreadsAllow the number of threads for cracking even if you<br>have a non-SMP computerrdatabaseUtilizes a database generated by airolib-ng as input to<br>determine the WPA key. Outputs an error message if<br>aircrack-ng has not been compiled with sqlite supportnone(WEP cracking) Disable last keybytes brutforce.x/x0none(WEP cracking) Enable last keybyte bruteforcing<br>(default)none(WEP cracking) Enable last keybytes bruteforcing<br>uteforcingnone(WEP cracking) Enable last two keybytes<br>bruteforcingnone(WEP cracking) Enable last two keybytes-none(WEP cracking) Enable last two keybytes-none(WEP cracking) Enable last two keybytes-none(WEP cracking) Enable last two keybytes-none(WEP cracking) Enable last two keybytes-none(WEP cracking) Enable last two keybytes-none(WEP cracking) Enable last two keybytes-none(WEP cracking) Disable bruteforce multithreading                                                                                                    | -1      | file name          | (Lowercase L, ell) logs the key to the file specified.                                                                                                    |  |  |  |
| Note: Interaction of the interaction of the interactio | - K     | none               | <b>0</b> (                                                                                                    |  |  |  |
| Image: Instance of the second second secon | -k      | korek              | Sometimes one attack creates a huge false positive that prevents the key from being found, even with lots of IVs. Try -k 1, -k 2,k 17 to disable each attack    |  |  |  |
| Image: Second and the second and the second and th                | -p      | threads            | <b>C J</b>                                                                                                    |  |  |  |
| x/-   x0   - none   x1 (WEP cracking) Enable last keybyte bruteforcing<br>(default).   - none   x2 (WEP cracking) Enable last two keybytes<br>bruteforcing.   - x none   (WEP cracking) Disable bruteforce multithreading                                                                                                    | -r      | database           | determine the WPA key. Outputs an error message if                                                                                                    |  |  |  |
| x1 (default).   - none   x2 (WEP cracking) Enable last two keybytes   bruteforcing.   -X none   (WEP cracking) Disable bruteforce multithreading                                                                                                    | ,       | none               | (WEP cracking) Disable last keybytes brutforce.                                                                                                    |  |  |  |
| x2 bruteforcing.   -x none   (WEP cracking) Disable bruteforce multithreading                                                                                                    | -<br>x1 | none               |                                                                                                    |  |  |  |
|                                                                                                    | -<br>x2 | none               |                                                                                                    |  |  |  |
|                                                                                                    | - X     | none               | (WEP cracking) Disable bruteforce multithreading (SMP only).                                                                                                    |  |  |  |

#### Aircrack-ng (cont

| -<br>У | none  | (WEP cracking) Experimental single bruteforce attack which<br>should only be used when the standard attack mode fails<br>with more than one million IVs                                                 |
|--------|-------|----------------------------------------------------------------------------------------------------|
| -<br>u | none  | Long formcpu-detect. Provide information on the number<br>of CPUs and MMX support. Example responses to<br>"aircrack-ngcpu-detect" are "Nb CPU detected: 2" or "Nb<br>CPU detected: 1 (MMX available)". |
| -<br>W | words | (WPA cracking) Path to a wordlist or "-" without the quotes for standard in (stdin).                                                                                                    |
| -<br>Z | none  | Invokes the PTW WEP cracking method. (Default in v1.x)                                                                                                    |
| -<br>P | none  | Long versionptw-debug. Invokes the PTW debug mode.                                                                                                    |
| -<br>C | MACs  | Long versioncombine. Merge the given APs to a virtual one.                                                                                                    |
| -<br>D | none  | Long versionwep-decloak. Run in WEP decloak mode.                                                                                                    |
| -<br>V | none  | Long versionvisual-inspection. Run in visual inspection mode.                                                                                                    |
| -<br>1 | none  | Long versiononeshot. Run in oneshot mode.                                                                                                    |
| -<br>S | none  | WPA cracking speed test.                                                                                                    |
| -<br>S | none  | Show the key in ASCII while cracking                                                                                                    |
| -<br>E | file> | (WPA cracking) Create EWSA Project file v3                                                                                                    |
| -<br>J | file  | (WPA cracking) Create Hashcat Capture file                                                                                                    |

#### Aireplay-ng

**Usage:** aireplay-ng <options> <replay interface>

| Filter Options |                        |                           |  |  |
|----------------|------------------------|---------------------------|--|--|
| Syntax         | Parameters Description |                           |  |  |
| -b             | bssid                  | MAC address, Access Point |  |  |
| -d             | dmac                   | MAC address, Destination  |  |  |
| - S            | smac                   | MAC address, Source       |  |  |
| - m            | len                    | minimum packet length     |  |  |

# open source

# By itnetsec

cheatography.com/itnetsec/

Published 28th January, 2016. Last updated 28th January, 2016. Page 3 of 4.

## Aircrack-ng Suite Cheat Sheet by itnetsec via cheatography.com/21064/cs/6776/

| Aireplay-n         | g (cont)       |                                                                                                    | Aireplay-        | ∙ng (con    | t)                                                           |
|--------------------|----------------|----------------------------------------------------------------------------------------------------|------------------|-------------|--------------------------------------------------------------|
| - n                | len            | maximum packet length                                                                                                    | - R              | none        | disables /dev/rtc usage. Some systems experience             |
| - u                | type           | frame control, type field                                                                                                 |                  |             | lockups or other problems with RTC. This disables the usage. |
| - V                | subt           | frame control, subtype field                                                                                              |                  |             | lougo.                                                       |
| - t                | tods           | frame control, To DS bit                                                                                                  | Source o         | ptions      |                                                              |
| - f                | fromds         | frame control, From DS bit                                                                                                | Syntax           | Para-       | Description                                                  |
| - W                | iswep          | frame control, WEP bit                                                                                                    |                  | mete-<br>rs |                                                              |
| Demiser On         |                |                                                                                                    | iface            | none        | capture packets from this interface                          |
| Replay Op          |                | Description                                                                                                    | - r              | file        | extract packets from this pcap file                          |
| Syntax             | Param<br>eters | Description                                                                                                    |                  |             |                                                              |
| - X                | nbpps          | number of packets per second                                                                                              | Attack m         | odes        |                                                              |
| -p                 | fctrl          | set frame control word (hex)                                                                                              | Syntax           | Para-       | Description                                                  |
| - a                | bssid          | set Access Point MAC address                                                                                              |                  | mete-<br>rs |                                                              |
| - C                | dmac           | set Destination MAC address                                                                                               |                  | count       | deauthenticate 1 or all stations (-0)                        |
| -h                 | smac           | set Source MAC address                                                                                                    | deauth           |             |                                                              |
| - e                | essid          | For fakeauth attack or injection test, it sets target AP SSID. This is optional when the SSID is not hidden.              | <br>fakeau       | delay       | fake authentication with AP (-1)                             |
| - j                | none           | arpreplay attack, inject FromDS pkts                                                                                      | th               |             |                                                              |
| - g                | value          | change ring buffer size (default: 8)                                                                                      |                  | none        | interactive frame selection (-2)                             |
| - k                | IP             | set destination IP in fragments                                                                                           | inter<br>active  |             |                                                              |
| -1                 | IP             | set source IP in fragments                                                                                                |                  | none        | standard ARP-request replay (-3)                             |
| - 0                | npckts         | number of packets per burst (-1)                                                                                          | arprep           |             |                                                              |
| - d                | sec            | seconds between keep-alives (-1)                                                                                          | lay              |             |                                                              |
| - Y                | prga           | keystream for shared key auth                                                                                             |                  | none        | decrypt/chopchop WEP packet (-4)                             |
| -B or -<br>bittest | none           | bit rate test (Applies only to test mode)                                                                                 | chopch<br>op     |             |                                                              |
| - D                | none           | disables AP detection. Some modes will not proceed<br>if the AP beacon is not heard. This disables this<br>functionality. | <br>fragme<br>nt | none        | generates valid keystream (-5)                               |
| -F or -<br>fast    | none           | chooses first matching packet. For test mode, it just checks basic injection and skips all other tests.                   | test             | none        | injection test (-9)                                          |

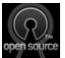

#### By itnetsec

cheatography.com/itnetsec/

Published 28th January, 2016. Last updated 28th January, 2016. Page 4 of 4.